# A Minimal Extension of the WAM for clp(FD)

Daniel Diaz and Philippe Codognet INRIA-Rocquencourt Domaine de Voluceau 78153 Le Chesnay

{Daniel.Diaz, Philippe.Codognet}@inria.fr

## Abstract

FRANCE

We present an abstract instruction set for a constraint solver over finite domains, which can be smoothly integrated in the WAM architecture. It is based on the use of a single primitive constraint  $X$  in  $r$  which embeds the core propagation mechanism. Complex user constraints such as linear equations or inequations are compiled into X in r expressions which encode the propagation scheme chosen to solve the constraint. The uniform treatment of a single primitive constraint leads to a better understanding of the overall constraint solving process and makes possible three main global optimizations which encompass many previous particular optimizations of "black box" finite domains solvers. Implementation results show that this approach combines both simplicity and efficiency. Our clp(FD) system is more than twice as fast as CHIP on average, with peak speedup reaching seven.

# 1 Introduction

Constraint Logic Programming (CLP) has shown to be a very active field of research over recent years, and languages such as CHIP  $[10]$   $[18]$   $[2]$ , CLP(R)  $[12]$   $[14]$  or PrologIII [\[7\]](#page-12-4) have proved that this approach opens Logic Programming (LP) to a wide range of real-life applications.

The basic idea of CLP [\[12\]](#page-12-2) is to replace unification by constraint solving over a particular domain of interest, considering the constraint solver as a "black box" that is responsible for checking the consistency of a set of constraints and, possibly, for reducing it into some normal form. Although this dichotomy is very important from the theoretical point of view, and makes it possible to import many results from LP semantics into CLP, it is not very satisfactory from the practical point of view. It may be noted that there is a curious lack of literature about the practical side of CLP. . .

One of the major breakthroughs of the last decade in LP has arguably been, the definition of the Warren Abstract Machine (WAM) [\[21\]](#page-13-1) which became a de facto standard for the compilation of Prolog and has helped many researchers to gain a better understanding of Prolog's execution and to develop efficient LP systems. Moreover the WAM proved to be flexible enough to remain the backbone of various extensions such as Higher-Order, parallel or concurrent LP. To return to CLP, we could but deplore the fact that the "black box" approach does not give much information about the architecture of a real CLP system, and does not lead to the design of an abstract machine for constraints. One of the main issues is that there should be as many abstract machines as constraint domains and solvers. . .

We chose to focus on Finite Domains (FD), as introduced in LP by the CHIP language, where constraint solving is done by propagation and consistency tech-

niques originating from Constraint Satisfaction Problems [\[20\]](#page-13-2) [\[15\]](#page-13-3) [\[16\]](#page-13-4). Very close to those methods are the interval arithmetic constraints of BNR-Prolog [\[4\]](#page-12-5). Happily, a recent paper [\[19\]](#page-13-5) broke the black box monopoly to unveil a "glass box" for FD constraints. The basic idea is to have a *single constraint*  $X$  in  $r$ , where  $r$  is a *range* (e.g.  $t_1 \ldots t_2$ ). More complex constraints such as linear equations and inequations are then defined in terms of this primitive constraint. The  $X$  in  $r$  constraint can be seen as embedding the core propagation mechanism for constraint solving over FD, and should be a good basis for an abstract machine for  $CLP(FD)^{1}$  $CLP(FD)^{1}$  $CLP(FD)^{1}$ .

We have thus developed an extension of the WAM for FD based on the X in r constraint, and we propose an instruction set to implement this constraint which is very much more in the spirit of the WAM. It is also worth noticing that the basic WAM architecture and data structures are left untouched, e.g. the representation of choice points, environments and non-FD terms is not changed. Complex FD constraints are translated at compile-time into a set of X in r constraints, which really encodes the propagation scheme chosen to solve the constraint. This makes it possible to express at a high level the constraint solving scheme and to change it very simply if desired. Indeed the  $X$  in r expressions give us a *language* to express propagation methods, which is obviously not the case with the black box approach of CHIP or BNR where one has to get down to C for any change.

Also the uniform treatment of a single primitive for all complex "user" constraints leads to a better understanding of the overall constraint solving process and allows for (a few) global optimizations, as opposed to the many local and peculiar optimizations hidden inside the black box. Hence, we have designed three simple but powerful optimizations for the X in  $r$  constraint which encompass many previous particular optimizations for FD constraints. Implementation results show that this approach was sound and can be competitive in efficiency. On a traditional set of benchmark programs, our clp(FD) engine is more than twice as fast as the CHIP system, with peak speedup reaching seven.

The rest of this paper is organized as follows. Section 2 presents the (unique) constraint X in r and its use to define high-level constraints. Section 3 describes the integration of  $X$  in  $r$  in the WAM and presents the compilation scheme. It also details what is performed when a constraint is told. Section 4 presents the results of the implementation in the clp(FD) system. Results of a basic implementation are first presented and analyzed; and we then propose three optimizations whose impact is then detailed. A short conclusion and perspectives end the paper.

## 2 From primitive constraints to user constraints

### 2.1 The constraint X in r

The main idea is to use a single primitive constraint  $X$  in  $r$ , where  $X$  is a finite domain variable and  $\mathbf r$  is a *range*, which can be not only a *constant range*, e.g. 1..10 but also an *indexical range* using:

- $\bullet$  min(Y) which represents the minimal value of Y in the current store,
- max $(Y)$  which represents the maximal value of Y,
- dom(Y) which represents the whole domain of Y.

<span id="page-1-0"></span><sup>&</sup>lt;sup>1</sup> although the authors introduced it in the context of concurrent constraint languages [\[17\]](#page-13-6).

The complete syntax of this (simple) constraint system is given below.

```
c ::= X in r (constraint)
r ::= t..t (interval range)
      t.. (interval t..∞)
      {t} (singleton range)
      dom(X) (indexical domain)
      r : r (union)
      r & r (intersection)
      - r (complementation)
      r + t (pointwise addition)
      r - t (pointwise subtraction)
      r mod t (pointwise modulo)
t ::= C (parameter)
      n (integer)
      min(X) (indexical min)
      max(X) (indexical max)
      val(X) (delayed value)
      t + t (addition)
      t - t (subtraction)
      t * t (multiplication)
      t // t (division rounded by default)
      t / t (division rounded by excess)
      t mod t (modulo)
```
The intuitive meaning of such a constraint is: "X must always belong to r". There are some monotonic restrictions about constraints so that the range  $r$  can only decrease cf. [\[19\]](#page-13-5). During computation, a constraint can succeed, fail or suspend. For example, in the store X in 3..20, Y in 5..7:10..100 the constraint:

- X in 10..50 succeeds and the new store is: X in 10..20, Y in 5..7:10..100.
- X in 30..50 fails.
- X in  $min(Y)$ ..40 suspends and the new store is: X in 5..20, X in min(Y)..40, Y in 5..7:10..100.
- X in  $dom(Y)+1$  suspends and the new store is: X in 6..8:11..20, X in dom(Y)+1, Y in 5..7:10..100.

A constraint c can be removed from the current store only if it succeeds. If c suspends, it must remain in the store. Hence in the third example, X in min(Y)..40 must remain in the store as long as  $\min(Y)$  can be greater than  $\min(X)$ . Indeed, at each modification of  $min(Y)$ , that constraint will be actived to check consistency with the domain of X, reducing it if necessary.

### 2.2 User constraints

From constraints  $X$  in  $r$ , it is possible to define high-level constraints (called user constraints) as Prolog predicates. Each constraint specifies how the constrained variable must be updated when the domains of other variables change. In the following examples X, Y, Z are FD variables and C, L, U parameters (runtime constant values).

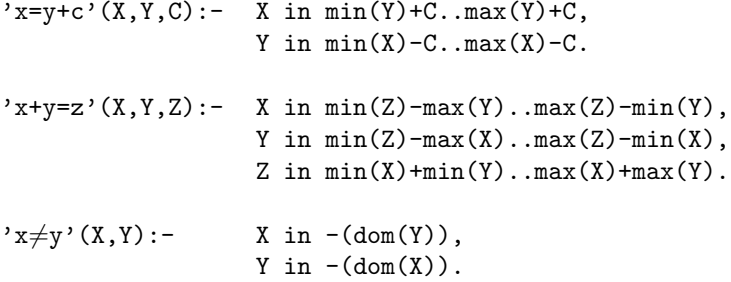

In the user constraint ' $x \neq y'$ (X,Y) the constraint X in  $-(dom(Y))$  must be awoken only when Y is bound (in a forward checking manner, cf. [\[11\]](#page-12-6)) because it is not monotonic (as the domain of Y decreases, its complementary increases). The most elegant solution to deal with that phenomenon is to move to the concurrent constraint framework and to use an ask mechanism, but staying in the CLP approach a simple solution is to use some well known delay mechanism (freeze, wait, ...)[\[13\]](#page-12-7). In our approach this is achieved using a new indexical term  $val(X)$  which delays the activation of a constraint in which it occurs until X is ground, i.e. its domain is reduced to a singleton. So dif is defined as:

 $x \neq y'$  (X,Y):- X in -{val(Y)}, Y in  $-\{val(X)\}\.$ 

The propagation scheme used in the user constraint ' $x=$ y+c' is a partial lookahead, namely only changes on min and max of X and Y are propagated. A full lookahead scheme could be used by:

 $'x=y+c' (X,Y,C):- X in dom(Y)+C,$ Y in  $dom(X)-C$ .

## 3 Integration of X in r into the WAM

### 3.1 Modifying the WAM for FD variables

Here, we detail the necessary modifications of the WAM to manage a new data type: FD variables. They will be located in the heap, and an appropriate tag is introduced to distinguish from Prolog variables. Dealing with FD variables slightly affects data manipulation, unification, indexing and trailing instructions.

#### 3.1.1 Data manipulation

FD variables, as standard WAM unbound variables, cannot be duplicated (as is done for terms by structure-copy). For example, loading an unbound variable into a register consists in creating a binding to the variable whereas loading a constant consists in really copying it. In standard WAM, thanks to self-reference representation for unbound variables, the same copy instruction can be used for these two kinds of loading. Obviously, a FD variable cannot be represented by a self-reference, so we must take care of this problem. When a source word  $W_s$  must be loaded in a destination word  $W_d$ , if  $W_s$  is a FD variable then  $W_d$  is bound to  $W_s$  else  $W_s$  is physically copied in  $W_d$ .

#### 3.1.2 Unification

A FD variable X can be unified with:

- an unbound variable Y: Y is just bound to X,
- an integer n: equivalent to  $X$  in  $n \cdot n^2$  $n \cdot n^2$ ,
- another FD variable Y: equivalent to X in dom(Y) and Y in dom(X).

#### 3.1.3 Indexing

The simplest way to manage a FD variable is to consider it as an ordinary unbound variable and thus try all clauses. Obviously, doing more complex indexing based on the actual values of the domain would be useful, e.g. for optimizing the declarative definition of piecewise functions.

#### 3.1.4 Trailing

In the WAM, unbound variables only need one word (whose value is fully defined by their address thanks to self-references), and can only be bound once, thus trailed at most once. These key properties make it possible to use a simple-entry trail. With FD variables these two properties no longer hold and a multiple-entry trail is needed.

Multiple-entry trail. A tagged trail is used to record the multiple values for FD variables (e.g. min, max, . . . ). Hence we have three types of objects in the trail: one-word entry for standard Prolog variables, two-words entry for trailing one previous value,  $(n+2)$ -words entry for trailing *n* previous values.

Avoiding useless trailing. As the domain of an FD variable is gradually reduced (in many intermediate steps), the standard (WAM) criterion for trailing would lead to much useless trailing. Indeed, only one trailing is necessary per choice point for an FD variable. We thus use the time stamp method of [\[1\]](#page-12-8) which consists in adding a new register STAMP to number the choice points<sup>[3](#page-4-1)</sup> and an extra cell per FD variable which refers to the choice point of its last trailing. Then, an FD variable X needs to be trailed if  $Stamp(X) \neq STAMP$ .

### 3.2 Data structures for constraints

#### 3.2.1 Argument frame

An argument frame (A Frame) represents the environment in which the constraint is called, it records addresses of FD variables and values of parameters. All the

<span id="page-4-0"></span><sup>&</sup>lt;sup>2</sup>we will describe later how constraints are managed.

<span id="page-4-1"></span><sup>&</sup>lt;sup>3</sup> i.e. STAMP is incremented at choice point creation and decremented at choice point deletion.

constraints defined in the same clause share the same A Frame. In the following FD variables will be referred as  $fv(i)$  (Frame Variable) and parameters as  $fp(j)$ (Frame Parameter).

For example, 'x=y+c' will be translated into the following pseudocode:

```
'x=y+c' (X, Y, C) : -
            create a 3 elements A Frame
           put X in A Frame (fv(0))put Y in A_Frame (fv(1))put C in A_Frame (fp(2))
           fv(0) in min(fv(1)) + fp(2) ... max(fv(1)) + fp(2),
           fv(1) in min(fv(0)) - fp(2) \dots max(fv(0)) - fp(2).
```
### 3.2.2 Constraint frame

A constraint frame (C Frame) is created for every constraint and consists of:

- the pointer to the associated A Frame,
- the address of the FD variable which is constrained<sup>[4](#page-5-0)</sup>,
- the address of the associated code.

#### <span id="page-5-2"></span>3.2.3 FD variable frame

The frame associated to the FD variable X is divided in two main parts:

- the domain (a not empty range),
- the constraints depending on X (several distinct chains).

These two parts are not modified at the same times. Chains are created when the constraints are installed whereas the domain can be updated during execution. Each part has its own stamp and can thus be trailed independently.

More precisely, a range consists of:

- Type Range: range features (one word, of which only 2 bits are used: is the range empty ? is the bit-vector used ?),
- Min: the min of the range (one word),
- Max: the max of the range (one word),
- Vec: the bit-vector associated to the range (n words), not used if the range is an interval. It will be switched on as soon as a hole appears in the range.

Several distinct chains are used, in order to avoid useless propagation<sup>[5](#page-5-1)</sup>:

- Chain Min: list of constraints depending on  $min(X)$  and not on  $max(X)$ .
- Chain Max: list of constraints depending on  $max(X)$  and not on  $min(X)$ .
- Chain Min Max: list of constraints depending on  $min(X)$  and on  $max(X)$ .
- Chain Dom: list of constraints depending on  $dom(X)$ .
- Chain Val: list of constraints depending on  $val(X)$ .

<span id="page-5-1"></span><span id="page-5-0"></span><sup>4</sup> for the absentminded reader: that is X in the constraint X in r.

<sup>&</sup>lt;sup>5</sup> for instance, it is useless to reexecute a constraint depending on  $min(X)$  when only  $max(X)$  is changed.

#### <span id="page-6-1"></span>3.2.4 Registers

In order to manage the previous data structures, we need to introduce new registers:

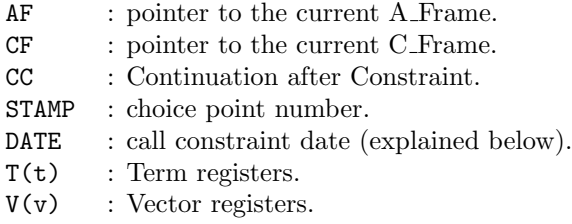

The CC register points the next instruction to execute after the call constraint. There is a bank of one word term registers  $(T(t))$  and a bank of n words vector registers  $(V(v))$ .

Remark that the standard WAM CP and A(i) registers could be used instead of CC,  $T(t)$  and  $V(y)$ . But in that case they should be saved in the standard way (allocate and deallocate for CP, try and retry for A(i) registers), while this can be avoided with these special registers.

A range is stored in three T registers and one V register: T(tr)=Type Range,  $T(\min)$ =Min,  $T(\max)$ =Max,  $V(v)$ =Vec (see section [3.2.3\)](#page-5-2).

### 3.3 Compilation scheme

The compilation of a clause which contains at least one  $X$  in  $r$  constraint gives rise to three groups of instructions:

- creating and loading the A Frame. The space is reserved at the top of the heap and addresses of FD variables and values of parameters are loaded into this new A<sub>-Frame.</sub>
- installing a constraint. The installation code for a constraint creates and loads a C Frame. It also initializes the appropriate chain lists for all FD variables used by this constraint. For example, in the constraint  $c \equiv X$  in min(Y).. $\infty$ , the installation code will add a pointer to  $c$  in the list of constraints depending on the min of Y.
- calling a constraint. The code for a constraint consists of:
	- loading parameters, indexical terms and ranges into appropriate registers. Useless loading is avoided: for instance, if a constraint uses dom(X) and  $min(X)$ , only the domain of X needs to be loaded because it contains the min of X.
	- computing the range  $r$ . The compilation of  $r$  is very easy, driven by the constraint syntax. The syntactical tree of  $\mathbf r$  is traversed bottom-up: each leaf and each node give rise to a specific instruction. For leaves corresponding to indexical terms (or parameters), copy instructions are produced to set the appropriate registers from those loaded in the pre-vious part. The final code can benefit from register optimization<sup>[6](#page-6-0)</sup>.

<span id="page-6-0"></span><sup>&</sup>lt;sup>6</sup>in our compiler we reused the register allocation written for the WAM.

| $'x=y+c$ : | $fd_set_AF(3,X(3))$                                 | 3 elements X, Y, C              |
|------------|-----------------------------------------------------|---------------------------------|
|            | $fd_value_in_A-frame(X(0))$                         | X is $fv(0)$                    |
|            | $fd_value_in_A-frame(X(1))$                         | Y is $fv(1)$                    |
|            | $fd\_parameter\_in_A\_frame(X(2))$                  | C is $fp(2)$                    |
|            | $fd{\_}install{\_}constraint(int{\_}1,X(3))$        | install cstr_1                  |
|            | fd_call_constraint                                  | call cstr_1                     |
|            | $fd{\text{-}install{\text{-}}constraint(int2,X(3))$ |                                 |
|            | fd_call_constraint                                  |                                 |
|            | proceed                                             |                                 |
|            |                                                     |                                 |
| $inst_1:$  | $fd\_create_C-frame(0, cstr_1)$                     |                                 |
|            | $fd$ _install_ind_min_max $(fv(1))$                 | uses $min(Y)$ and $max(Y)$      |
|            | fd_proceed                                          |                                 |
| cstr 1:    | $fd$ <sub>ind</sub> min max $(T(0), T(1), fv(1))$   | $min(Y)$ and $max(Y)$           |
|            | $fd$ -parameter $(T(2), fp(2))$                     | C                               |
|            | $fd$ <sub>-</sub> $add(T(0), T(2))$                 | $min(Y)+C$                      |
|            | $fd$ <sub>-</sub> $add(T(1), T(2))$                 | $max(Y)+C$                      |
|            | $fd\_tell\_interval\_range(T(0), T(1))$             | X in $min(Y)+C \ldots max(Y)+C$ |
|            | fd_proceed                                          |                                 |
|            |                                                     |                                 |
| $inst_2$ : | $(\ldots)$                                          |                                 |

<span id="page-7-1"></span>Table 1: Fragment of code generated for 'x=y+c'

– telling the constraint  $X$  in  $r$  (i.e. updating  $X$  w.r.t.  $r$ ). See explanation in section [3.4.](#page-7-0)

Appendix [A](#page-13-7) summarizes the complete description of the instruction set. Table [1](#page-7-1) shows an example of code generated for our typical example 'x=y+c'.

### <span id="page-7-0"></span>3.4 Telling the constraint X in r

Here, we detail the work done to tell a constraint. Some issues will be labeled (in *italic*) for later references. For a constraint  $X$  in  $r$  we have the following possible behaviors:

If X is an integer, there are two possibilities:

- $X \in \mathbf{r}$ : success (INT Check Ok).
- $X \notin \mathbf{r}$ : failure (*INT Check Not Ok*).

else (X is an FD variable whose range is  $r_X$ ) let r' be r ∩  $r_X$ :

- $\mathbf{r'} = \emptyset$ : failure (*Empty Range*).
- $\mathbf{r}'=\mathbf{r}_X$  (i.e.  $\mathbf{r}_X \subset \mathbf{r}$ ): success (*False Tell (sic)*).
- otherwise: (*True Tell*) if  $\mathbf{r}'$  only contains one element, X is assigned to this value else the domain of  $X$  is replaced by  $r'$ .

In both cases propagation occurs. Namely, as the domain of X has been modified, some constraints should be reexecuted. Here, we take advantage of having separate constraint chains (cf. section [3.2.3\)](#page-5-2). The current  $CC$  must be pushed on the stack (local or global) for restoring it after propagation.

It is important to note that False Tell and INT Check OK issues do not modify the current store. So, if we can detect that the tell of a constraint will give rise to one of these issues, it is possible to avoid it, as we will see later.

The propagation phase consists in awaking and executing a set of constraints which could themselves enrich this set by new constraints. As the overall order of execution is obviously irrelevant for correctness, we could thus either manage an explicit propagation stack (or bag, queue, heap,...) or handle an implicit continuation-based execution. This is very similar to the execution of goals in logic programs where one can choose between Prolog depth-first search and more complex handling of (active) goals in the resolvent, as in concurrent logic languages. We have chosen the latter and maintain an explicit propagation stack for flexibility reasons. The small overhead induced by this scheme is largely counterbalanced by the potential for order heuristics and optimizations (see below). Moreover, our experiments show that we reach more quickly the solution in that way than with depth-first search.

# 4 Implementation results

### 4.1 Basic implementation

The compiler used to implement clp(FD) was developed at INRIA in 1991 [\[8\]](#page-12-9). Its novelty is to translate Prolog to C via the WAM. Predicates give rise to C functions, WAM instructions to C macros. Its performances are similar to Sicstus Prolog (version 0.6). The extension to clp(FD) gives rise to boolean C functions for constraints.

Several traditional benchmark programs have been used:

- crypta: a cryptarithmetic on 10 variables (20 digit numbers) [\[18\]](#page-13-0).
- eq10: a system of 10 linear equations with 7 variables.
- eq20: a system of 20 linear equations with 7 variables.
- queens: the well-known N-queens problem [\[18\]](#page-13-0)  $(N=16$  with standard labeling and  $N=64$  with first-fail principle).
- five: the five houses puzzle [\[18\]](#page-13-0).
- cars: the car sequencing problem of [\[9\]](#page-12-10) with 10 cars.

In all programs, labeling is done in that standard way unless otherwise stated and only the first solution is computed.

Performances of the architecture above presented are pretty good, giving a 1.6 speedup factor w.r.t. CHIP on average. Full measurements for this implementation and for the forthcoming optimizations can be found in appendix [B.](#page-15-0)

## 4.2 Optimization 1

If we analyze the decomposition of tells, we note that many of them (about 75 %) have False Tell or INT Check Ok as issues (see appendix [B\)](#page-15-0). A lot of False Tells and INT Check Oks come from the fact that many constraints are "equivalent", so that it is not necessary to reexecute them. Intuitively, all constraints inside a single user constraint have the same declarative meaning and would lead to such a phenomenon, detailed by the following example.

Consider the constraint  $X = Y + 5$ ,  $(Yx=y+c)(X,Y,5)$  with a current store:

X in 5..15, Y in 1..10

giving:

```
X in 5..15, Y in 1..10,
X in min(Y)+5..max(Y)+5 (C_X),
Y in min(X)-5..max(X)-5 (C_Y)
```
Let us now detail what is happening if the constraint  $X$  in  $12...100$  is told. X is set to 12..15 and thus its min is propagated to Y via  $C_Y$  (Y in 7..10). Now, as the min of Y has been modified,  $C_X$  (X in 12..15) will be reexecuted giving rise to False Tell (i.e. it does not modify the domain of X). Is is obviously useless to evaluate X from Y because Y has just been computed from X.  $C_X$  and  $C_Y$  are "equivalent".

More formally, two constraints c and  $c'$  are *equivalent* if in any store  $S$  they have the same solutions. Consider a constraint  $c \equiv X$  in r and an equivalent constraint  $c' \equiv Y$  in r'. Let  $V \cup \{Y\}$  be the set of variables on which r depends, then obviously r' depends on  $V \cup \{X\}$ . If c has been executed due to a modification of Y then it is useless to call  $c'$  as it cannot reduce the domain of Y, because c and  $c'$  are equivalent. Otherwise (c has been executed due to some  $Z \in V$ ) c'has also been pushed on the propagation stack (due to  $Z$ ). In both cases it is useless to call  $c'$ once c has been executed.

**Optimization 1:** telling c, it is useless to reexecute c' if c' is equivalent to c.

In clp(FD), we have designed all user constraints such as linear equations, inequations and disequations so that all constraints in the body of a user constraint definition are equivalent. We recall that all constraints defined in the same clause share the same A Frame, and therefore to implement this optimization we only have to compare the current AF with the one used by the constraint to be called.

Tells avoided by optimization 1 w.r.t. initial version are: average: 16  $\%$ , worst case: 2  $\%$  (queens), best case: 27  $\%$  (cars).

### 4.3 Optimization 2

Many INT Check Oks come from the fact that it is not necessary to reexecute X in r when X is ground (i.e. bound to an integer). This can be done if the constraints are written in such way that when X becomes ground, domains of related variables are reduced so that no further check of this constraint is needed<sup>[7](#page-9-0)</sup> (i.e. the constraint succeeds).

Consider for example the constraint  $X \neq Y$  ( $x \neq y'$   $(X,Y)$ ) with a store:

X in 1..10, Y in 1..10

giving:

<span id="page-9-0"></span><sup>7</sup>of course this is the case for all user constraints defined in the system.

X in 1..10, Y in 1..10, X in  $-\{val(Y)\}$   $(C_X)$ , Y in  $-\{val(X)\}$   $(C_Y)$ 

When X is set to 5,  $C_Y$  is awoken and 5 is removed from the domain of Y. Thus, the new store is:

 $X=5$ , Y in 1..4:6..10,  $C_X, C_Y$ 

Suppose now that a constraint  $Y=8$  is told (*True Tell*). The propagation reexecute  $C_X$  giving rise to INT Check Ok. Since X has been set to 5, any constraint on Y does not need to reexecute such  $C_X$ .

However, reexecution can be avoided only if the variable became ground before calling the top-level constraint and not in the current propagation.

**Optimization 2:** it is useless to reexecute  $X$  in  $\mathbf{r}$  if  $X$  became ground before the top-level call constraint.

To do this we use a new register (DATE) which is incremented at each constraint call. When a variable becomes ground it is dated with the current date. For this purpose a special cell in the FD variable frame is reserved.

Tells avoided by optimization 2 w.r.t. initial version are: average:  $21\%$ , worst case:  $5\%$  (cars), best case:  $48\%$  (queens).

### 4.4 Optimization 3

A lot of useless tells result from the fact that we have in the propagation stack multiple occurrences of a single constraint awoken from several variables. Since the order in which constraints are executed is irrelevant, this leads to many redundant executions: only one instance of a constraint has to be present in the propagation stack at any time.

Optimization 3: if a constraint is already present in the propagation stack, it is useless to add it again.

This can be achieved efficiently without scanning the whole propagation stack by using some simple dating technique reusing the DATE register introduced for optimization 2.

Tells avoided by optimization 3 w.r.t. initial version are:

average: 18 %, worst case:  $0\%$  (queens), best case:  $30\%$  (eq10).

### 4.5 Final results

The last table in appendix [B](#page-15-0) gives full statistics for all three optimizations together. Tells avoided w.r.t. initial version are: average: 43 %, worst case:  $38$  % (cars), best case:  $50$  % (queens).

We can now compare  $\text{clp}(\text{FD})$  with other CLP systems over finite domains, such as the CHIP system developed at ECRC and then COSYTEC. Exactly the same programs were run on both systems. The machine used for clp(FD) is a Sony

|                | <b>CHIP</b> | clp(FD)   | <b>CHIP</b> |
|----------------|-------------|-----------|-------------|
| Program        | Time (ms)   | Time (ms) | clp(FD)     |
| crypta         | 190         | 120       | 1.58        |
| eq10           | 270         | 140       | 1.92        |
| eq20           | 480         | 220       | 2.18        |
| queens 16      | 4520        | 1770      | 2.55        |
| queens 64 (ff) | 1580        | 230       | 6.86        |
| five           | 50          | 20        | 2.50        |
| cars           | 190         | 70        | 2.71        |

<span id="page-11-0"></span>Table 2: Benchmarks (comparison with CHIP)

workstation (processor MIPS R3000), and times for CHIP (commercial version v3.1) have been measured on a Sparc Station  $1+$ . Both machines are given as equivalent.

The average speedup of  $\text{clp}(\text{FD})$  w.r.t. CHIP is around a factor 2.2, with peak speedup reaching 7 for the N-queens problem with first-fail principle (see table [2\)](#page-11-0). We can also compare  $clp(FD)$  with the CHIP compiler system [\[2\]](#page-12-1) on the queens program. The CHIP compiler performs in 60 ms for  $N=16$ , 780 ms for  $N=64$  and 23300 ms for  $N=256$ . clp(FD) performs respectively in 30, 230 and 11200 ms. Therefore clp(FD) is still more than twice as fast. However it has not been possible to make a full comparision because we had no access to the CHIP compiler.

# 5 Conclusion and perspectives

We have presented an abstract instruction set for a constraint solver over finite domains, which can be smoothly integrated in the WAM architecture. It is based on the idea of [\[19\]](#page-13-5) of using a single primitive constraint  $X$  in r which embeds the core propagation mechanism, while complex constraints are compiled into X in r expressions.

Implementation results show that this approach is sound, as it combines both simplicity and efficiency. Our clp(FD) is more than twice as fast as the commercial version of CHIP on average, with peak speedup up to a factor seven, thanks to three main global optimizations. We have also designed a boolean constraint solver using  $X$  in  $r$  decompositions. This system performs pretty well, being seven times faster than the CHIP propagation-based solver and infinitely better than the CHIP boolean unification on usual boolean benchmarks [\[5\]](#page-12-11).

Future work will consist in integrating more complex constraints such as cardinality and constructive disjunction, and a simple intelligent backtracking scheme on FD constraints [\[6\]](#page-12-12).

Perspectives also include moving to the concurrent constraint framework [\[17\]](#page-13-6) by defining a simple and efficient ask mechanism, and extending the constraint solver for incremental solving in reactive systems, i.e. for an intelligent handling of addition or deletion of constraints "from the outside" with minimal recomputation.

## Acknowledgements.

We would like to thank Pascal Van Hentenryck for the initial idea of the "glass box" and his helpful answers to our questions.

## References

- <span id="page-12-8"></span>[1] A. Aggoun and N. Beldiceanu. Time Stamps Techniques for the Trailed Data in CLP Systems. In Actes du Séminaire 1990 - Programmation en Logique, Tregastel, France, CNET 1990.
- <span id="page-12-1"></span>[2] A. Aggoun and N. Beldiceanu. Overview of the CHIP Compiler System. In 8th International Conference of Logic Programming, Paris, France, MIT Press 1991. Also in Constraint Logic Programming: Selected Research, A. Colmerauer and F. Benhamou (Eds.). MIT Press 1993.
- [3] H. Aït-Kaci. Warren's Abstract Machine, A Tutorial Reconstruction. Logic Programming Series, MIT Press, Cambridge, MA, 1991.
- <span id="page-12-5"></span>[4] BNR-Prolog User's Manual. Bell Northern Research. Ottawa, Canada, 1988.
- <span id="page-12-11"></span>[5] P. Codognet and D. Diaz. Boolean constraint solving using a finite domains propagation scheme. Research Report, forthcoming.
- <span id="page-12-12"></span>[6] P. Codognet, F. Fages and T. Sola. A metalevel compiler for CLP(FD) and its combination with intelligent backtracking. In Constraint Logic Programming: Selected Research, A. Colmerauer and F. Benhamou (Eds.). The MIT Press, 1993.
- <span id="page-12-4"></span>[7] A. Colmerauer. An introduction to Prolog-III. communications of the ACM, 33 (7), July 1990.
- <span id="page-12-9"></span>[8] D. Diaz. Compilation de Prolog: étude et réalisation d'un outil extensible. Mémoire de D.E.A., Université d'Orléans, 1991.
- <span id="page-12-10"></span>[9] M. Dincbas, H. Simonis and P. Van Hentenryck. Solving the Car-Sequencing Problem in Constraint Logic Programming. In ECAI-88, Munich, W. Germany, August 1988.
- <span id="page-12-0"></span>[10] M. Dincbas, H. Simonis and P. Van Hentenryck. Solving large combinatorial problems in Logic Programming. Journal of Logic Programming, 8 (1,2), 1990.
- <span id="page-12-6"></span>[11] R. M. Haralick and G. L. Elliot. Increasing tree search efficiency for constraint satisfaction problems. Artificial Intelligence 14 (1980), pp 263-313
- <span id="page-12-2"></span>[12] J. Jaffar and J-L. Lassez. Constraint Logic Programming. In POPL-87, Munich, FRG, January 1987.
- <span id="page-12-7"></span>[13] J. Jaffar and S. Michaylov. A Methodology for Managing Hard Constraints in CLP Systems. In proceedings of Sigplan PLDI, Toronto, Canada, ACM Press 1991.
- <span id="page-12-3"></span>[14] J. Jaffar, S. Michaylov, P. J. Stuckey and R. Yap. An Abstract Machine for  $CLP(R)$ . In proceedings of Sigplan PLDI, San Francisco, USA, ACM Press 1992.
- <span id="page-13-3"></span>[15] A. K. Mackworth. Consistency in Networks of Relations. Artificial Intelligence 8 (1977), pp 99-118.
- <span id="page-13-4"></span>[16] B. A. Nadel. Constraint Satisfaction Algorithms. Computational Intelligence 5 (1989), pp 188-224.
- <span id="page-13-6"></span>[17] V.A. Saraswat. Concurrent Constraint Programming Languages. PhD thesis, Research Report CMU-CS-89-108, Carnegie-Mellon University, 1989. Also (revised) MIT Press 1993.
- <span id="page-13-0"></span>[18] P. Van Hentenryck. Constraint Satisfaction in Logic Programming. Logic Programming Series, The MIT Press, Cambridge, MA, 1989.
- <span id="page-13-5"></span>[19] P. Van Hentenryck, V. Saraswat and Y. Deville. Constraint processing in cc(FD). Draft, 1991.
- <span id="page-13-2"></span>[20] P. Van Hentenryck, Y. Deville and C-M. Teng. A generic arc-consistency algorithm and its specializations. Artificial Intelligence 57 (1992), pp 291-321.
- <span id="page-13-1"></span>[21] D. H. D. Warren. An Abstract Prolog Instruction Set. Technical Report 309, SRI International, Oct. 1983.

## <span id="page-13-7"></span>A Instruction set

#### A.1 Interfacing with Prolog clause

- $fd$ -set  $AF(nb$ -arg, $V(i))$  reserves space, on the top of the heap, for an A Frame whose size is nb\_arg. AF and  $V(i)$  point the start of the A\_Frame.
- $fd$ -variable in A frame( $V(i)$ ) binds  $V(i)$  to a new FD variable created on top of the heap and puts its address in the cell pointed by AF. AF is incremented.
- fd\_value\_in\_A\_frame(V(j)), let w be the dereferenced word of  $V(j)$ , if w is:
	- an unbound variable: similar to fd variable in A frame(w).
	- an integer: it is pushed on the heap and its address is stored in the cell pointed by AF. AF is incremented.
	- an FD variable: its address is stored in the cell pointed by AF. AF is incremented.
- fd\_parameter\_in\_A\_frame(V(j)) the dereference of V(j) must be an integer and its value is copied in the cell pointed by AF. AF is incremented.
- fd\_install\_constraint(install\_proc, $V(i)$ ) restores AF with  $V(i)$  and the control is given to the install procedure.
- fd call constraint calls the constraint pointed by CF.

#### A.2 Installing constraints

fd create C frame(tell fv,constraint proc) creates, on the top of the heap, a C Frame. The code is located at the address constraint proc and the constrained variable is the  $\tt tell_fvth$ . CF points this C\_Frame.

$$
fd{\_}install. \left\{\begin{array}{c}ind{\_}mid{\_}m\\ind{\_}max\\ind{\_}max\\ind{\_}dom\\id{ly\_val}\end{array}\right\}(fv)
$$

adds a new element (with the content of CF) to the appropriate chain list of the f*vth* variable.

fd proceed gives the control to the address pointed by CC.

### A.3 Loading parameters, indexical terms and ranges

Let  $R(r)$  be the list of registers:  $T(tr)$ ,  $T(min)$ ,  $T(max)$ ,  $V(v)$  (see section [3.2.4\)](#page-6-1).

fd parameter( $T(t)$ , fp) loads the value of the fpth parameter in  $T(t)$ .

fd ind min max (T(t),fv) loads the min max of the fvth variable in T(t).

- fd\_ind\_min\_max( $T(\min)$ , $T(\max)$ , $f\nu$ ) loads the min and the max of the fvth variable in T(min) and T(max).
- fd ind dom( $R(r)$ , fv) loads the domain (a range) of the fvth variable in  $R(r)$ .
- $fd$ -dly-val( $T(t)$ ,  $fv$ , lab-else) if the  $fvth$  variable is an integer, it is copied in  $T(t)$ , else the control is given to the label  $lab\_else$ .

### A.4 Computing ranges

 $fd\_interval\_range(R(r))$  creates a range from a min (in  $T(min))$  and a max (in  $T(max)$  (i.e. initializes  $T(tr)$ ,  $V(v)$  being unused, see section [3.2.3\)](#page-5-2).

$$
fd_{-}\left\{\begin{array}{c}\text{union} \\ \text{inter}\end{array}\right\}(R(r), R(r1)) \text{ executes } R(r) \leftarrow R(r) \left\{\begin{array}{c}\cup \\ \cap \end{array}\right\}R(r1).
$$

fd\_compl(R(r)) executes  $R(r) \leftarrow 0 \ldots \infty \setminus R(r)$ .

$$
\mathtt{fd}\text{-}\left\{\begin{array}{c}\mathtt{add}\\\mathtt{sub}\\\mathtt{mod}\end{array}\right\}\texttt{.in\_range}(R(r),T(t))\text{ executes }R(r)\text{---}R(r)\left\{\begin{array}{c}+ \textit{pointwise}\\ - \textit{pointwise}\\ \textit{modpointwise}\end{array}\right\}T(t).
$$

fd\_copy\_V(V(v),V(v1)) executes  $V(v) \leftarrow V(v1)$ .

fd\_integer(T(t),n) executes  $T(t) \leftarrow n$ .

$$
fd = \left\{\begin{array}{c}\n\text{add} \\
\text{sub} \\
\text{mul} \\
\text{floor-div} \\
\text{ceil-div} \\
\text{mod}\n\end{array}\right\} (T(t), T(t1)) \text{ executes } T(t) \leftarrow T(t) \left\{\begin{array}{c}\n+ \\
- \\
\text{if} \\
\text{if} \\
\text{if} \\
\text{mod}\n\end{array}\right\} T(t1).
$$

fd\_copy\_ $T(T(t),T(t))$  executes  $T(t) \leftarrow T(t1)$ .

## A.5 Telling constraints

See section [3.4](#page-7-0) for more details about telling  $X$  in  $r$ . We recall that the current constraint is pointed by  $CF$  and  $X$  can be reached from the C<sub>-Frame</sub>. So only  $r$  must be provided to tell. In order to optimize the execution we distinguish the case X in  $t_1 \tcdot t_2$  and the case X in r (with any r).

fd\_tell\_range(r) tells  $X$  in  $r$  where  $r$  is a range.

fd tell interval range(T(min),T(max)) tells X in r where r is an interval.

## Basic Implementation Tell decomposition INT INT Program Time Tell True False Check Check Empty  $(ms)$   $(\#)$   $Tell$   $Tell$   $\mid$   $Qk$   $\mid$   $Not$   $Qk$   $\mid$   $Range$ crypta | 170 | 8919 | 2073 | 4087 | 2707 | 11 | 41 eq10 | 190 | 15746 | 3018 | 8679 | 4000 | 6 | 43 eq20 | 300 | 24546 | 5154 | 12497 | 6846 | 12 | 37 queens16 2600 64619 21132 6954 34700 834 999 five 20 566 227 52 273 14 0 cars  $\begin{array}{|c|c|c|c|c|c|} \hline \end{array}$  90  $\begin{array}{|c|c|c|c|} \hline 2483 & 402 & 1271 & 810 & 0 & 0 \ \hline \end{array}$

# <span id="page-15-0"></span>B Performances evaluation

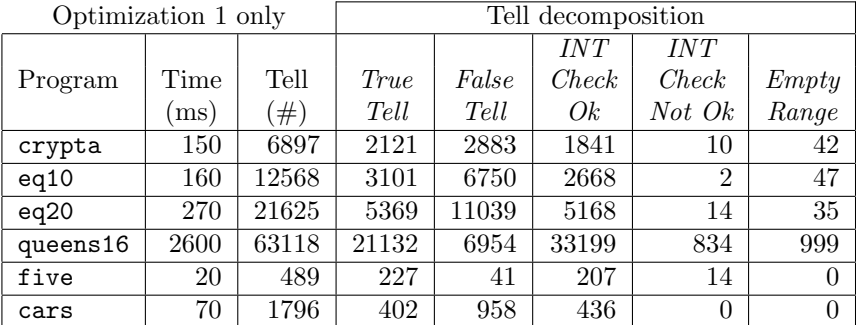

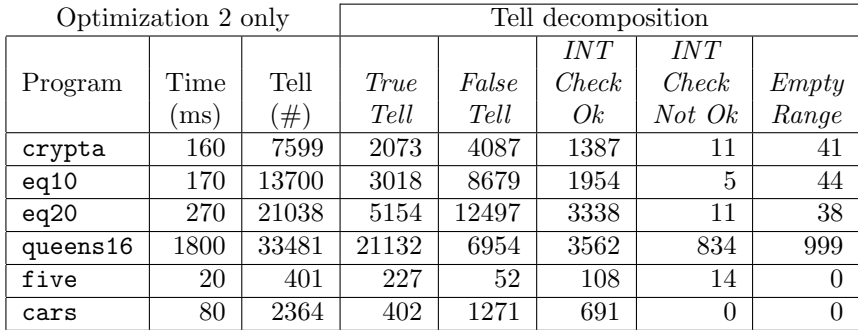

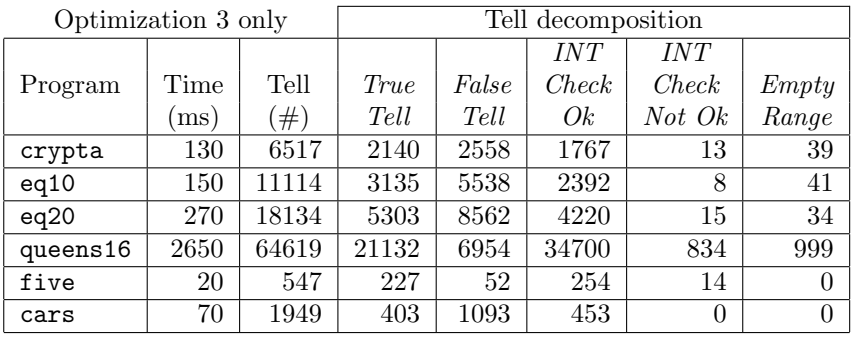

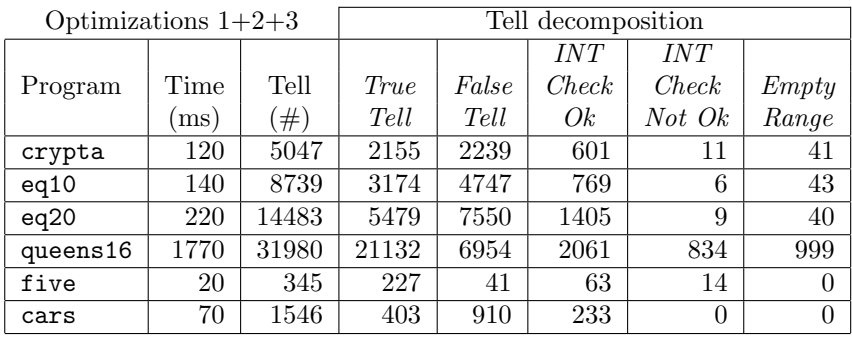